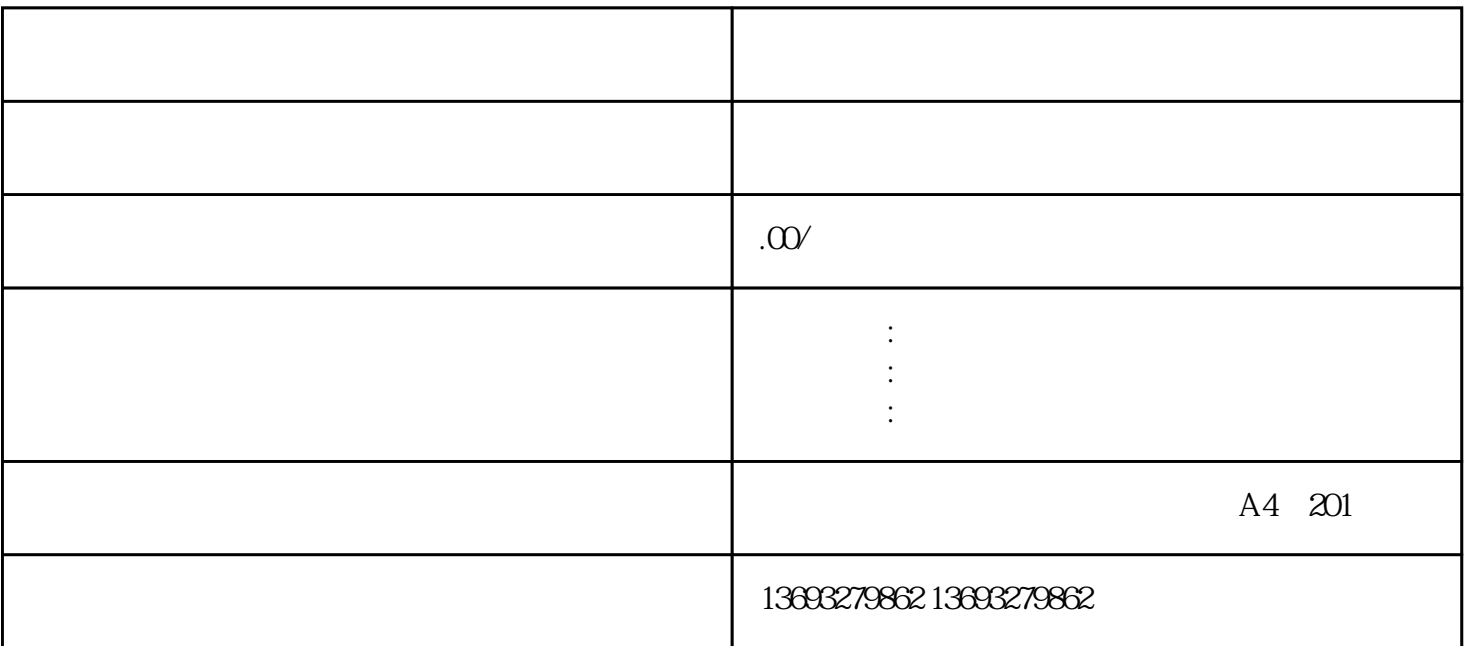

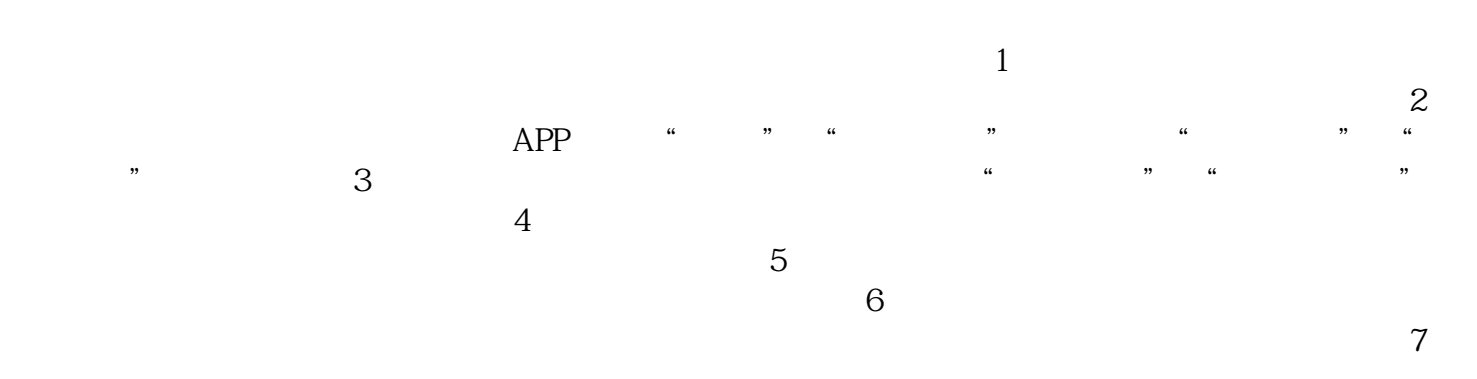

 $8$ 

美团饿了么位置怎么更改